# Grayscale Desktop Crack Activation Key Download X64 [Latest] 2022

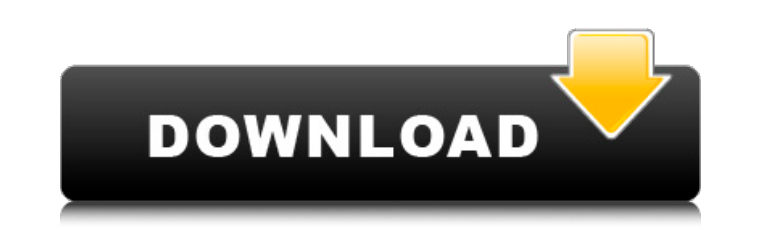

### **Grayscale Desktop Crack + Product Key Full Free For Windows [Latest 2022]**

Grayscale Desktop is a greyscale style desktop wallpaper replacement program. It features a background slideshow with a slideshow of images of your computer desktop. The slideshow can be stopped or altered by using keystro the last slide in the sequence is not the same as the first slide in the sequence, the slideshow will play and stop normally. If all the images in the slideshow are not the same size, the slideshow will resize itself as ne themes. You can also skip to any slide in the slideshow. Use this program to make a slideshow of your desktop background. Automation is not supported but could be added on request. Main features Slideshow of your desktop, can change the images that are shown in the slideshow with the option menu. You can go back to the original desktop with the help of the option menu. You can stop and reset the slideshow with the help of the option menu. Y You can choose to have the slideshow automatically change images once every five seconds, or you can choose to have a static slideshow. You can have a silent slideshow by setting the minimum number of images to show at a t the option menu to change the wallpaper that is shown in the slideshow. You can resize and reposition the slideshow window with the mouse. You can also double click on an image to zoom in and out on it. Slide to Geometry Y image in the slideshow to the image in the slideshow can be set with the option menu. You can select images from either your desktop or all the available images with the option menu. You can also turn on a drawing tool to

Grayscale Desktop is a free image viewer alternative to Windows' default image viewer. It is available in the free download package "CTools" (standard installation) and as a standalone download. Grayscale Desktop features features of the desktop can be disabled or enabled. In the settings pane, you can set the image scales, user interface or the image format. Main Features: It is an independent image viewer alternative to Windows' default i always in grayscale, even in Windows Vista and Windows 7. - You can use it as a document viewer. - The program displays thumbnails in the Windows task bar, so there is no need to open the viewer to display thumbnails. - Yo save them to, and save the images to the same folder. - You can also set the automatic image repetition frequency. - You can select the default software (programs) to open the images. - The first image you save can be save - You can also make thumbnails of you images or save the images to your hard disk. - Advanced functions: - Sleep value of the program - Selection of the left mouse button as a right mouse button - Saving of thumbnails - Op directory - Editing of images - Saving of images to your hard disk The program has been tested on: - Windows XP - Windows Vista - Windows 7 - Windows 2003 - Windows 2003 - Windows 2008 Grayscale Desktop Screenshots: 4 of 4 Windows XP to Windows 7, Windows Vista, Windows Server 2003, Windows Server 2008, Windows Server 2008 R2, Windows Server 2012, Windows Server 09e8f5149f

#### **Grayscale Desktop Download**

# **Grayscale Desktop Crack + Keygen For (LifeTime) Download**

Welcome to the Softwarepage of the Geeksfong Website! Here you can find out about our various software projects. Most of our programs have an English description and can also be downloaded here. The software is usually par is a program to run your own maze. The player controls a character who needs to find the exit of a maze. You can have as many rooms as you want, and they can have different sizes. BlueTopia is an auction search engine and its own unique features that make it better than eBay. JPSRedirect is a Java program that can redirect website links on your computer to a different destination. Simply install the program and assign a hotkey for clicking click the "back" button to return to the previous webpage.#!/usr/bin/env python2 # -\*- coding: utf-8 -\*- import ui,ui\_globals from ui import properties class delete\_scene(): def \_init\_(self,object): globals self.u=ui\_globa print("Before the delete\_scene") answer=self.u.globals.prompt("Do you want to delete this scene?") if answer=="y": break else: ui.prompt(u"Hit enter to continue or 'c' to cancel") if(answer=="c"): return retry return

#### **What's New in the Grayscale Desktop?**

Download Grayscale Desktop for free at Softonic: download Windows, download Chrome.Grayscale Desktop tries to fit the Windows desktop into a single, monochrome screen, and works by taking screenshots repeatedly. You can re value is "25" the screen gets refreshed every 25 milliseconds. Grayscale Desktop, 3.9 out of 5 based on 5802 reviews Grayscale Desktop gives you the possibility to show the Windows desktop in grayscale. This is done by tak mainly for Microsoft Office, and want to avoid the problems of color blind people. The screen inside the program window can be resized by dragging the border. Performance can be improved by changing the sleep value, for ex asking the program to close itself if the screen is locked.Grayscale Desktop allows to select the biggest area which is included in the current screenshot, and then it applies the chosen area to the selected "background im shortcuts for common system tasks, you have to download a copy of Windows Taskbar Toolbar Extras (available at can download the utilities from the links below (a shortcut for your desktop is provided, if you don't have it app. In this I am implementing functionality that shows a live feed on the app. But currently I am facing this issue where when my app is closed for a long time it shows old data and doesn't update until again I run the ap need to add a listener to your Firebase Database. FirebaseDatabase.getInstance().getReference().child("mydata").addValueEventListener(new ValueEventListener() {

## **System Requirements For Grayscale Desktop:**

OS: Windows XP / Vista / 7 / 8 / 10 Processor: 2.4 GHz dual core CPU Memory: 4 GB RAM Graphics: 256 MB video memory Hard Disk: 32 GB available space Sound Card: DirectX 9.0 compatible with 64-bit drivers Additional Notes: Additional setup required for SteamVR integration: Installing the Unity package for SteamVR requires running the SteamVR Runtime

Related links:

https://www.kalybre.com/wp-content/uploads/2022/06/Debloater\_Crack\_Free\_3264bit.pdf [https://stinger-live.s3.amazonaws.com/upload/files/2022/06/IvRFZdDLje1dIt4u7BJd\\_08\\_3cbd72d7a6d7aeb46211434ba73c06f4\\_file.pdf](https://stinger-live.s3.amazonaws.com/upload/files/2022/06/IvRFZdDLje1dIt4u7BJd_08_3cbd72d7a6d7aeb46211434ba73c06f4_file.pdf) <https://4j90.com/sesame-1-0-2-crack-license-key-pc-windows/> <https://lexcliq.com/?p=466253> [https://epkrd.com/wp-content/uploads/2022/06/DumpMedia\\_Video\\_Converter\\_Crack\\_Download.pdf](https://epkrd.com/wp-content/uploads/2022/06/DumpMedia_Video_Converter_Crack_Download.pdf) [http://lambasafar.com/2022/06/08/grab\\_it-crack-download-mac-win-march-2022/](http://lambasafar.com/2022/06/08/grab_it-crack-download-mac-win-march-2022/) [https://medcoi.com/network/upload/files/2022/06/QJvhH6JGVFt7LSVQnmu3\\_08\\_c3cc0899d94f01da98c3659c7bf71a8b\\_file.pdf](https://medcoi.com/network/upload/files/2022/06/QJvhH6JGVFt7LSVQnmu3_08_c3cc0899d94f01da98c3659c7bf71a8b_file.pdf) <https://handbuvecoutoli.wixsite.com/ryoxcelwayreen/post/meta-trader-account-copier-crack-for-pc> [https://u-ssr.com/upload/files/2022/06/rSopfmL1nXA6dmYOOTAp\\_08\\_c3cc0899d94f01da98c3659c7bf71a8b\\_file.pdf](https://u-ssr.com/upload/files/2022/06/rSopfmL1nXA6dmYOOTAp_08_c3cc0899d94f01da98c3659c7bf71a8b_file.pdf) <http://mytown247.com/?p=42475> [https://mdfplus.ru/wp-content/uploads/2022/06/Lord\\_Unprotector.pdf](https://mdfplus.ru/wp-content/uploads/2022/06/Lord_Unprotector.pdf) <https://instafede.com/clock-timer-crack-patch-with-serial-key/> <http://mycoopmed.net/?p=6655> [https://imoraitilaw.com/wp-content/uploads/2022/06/OSSEC\\_HIDS.pdf](https://imoraitilaw.com/wp-content/uploads/2022/06/OSSEC_HIDS.pdf) <https://news.mtkenya.co.ke/advert/portable-pazera-free-flv-to-avi-converter-6-12-crack-free/> <http://greatriverfamilypromise.org/?p=2103> <https://nohomeinsurance.com/wp-content/uploads/2022/06/wilisaa.pdf> <http://www.brumasrl.com/en/light-invoice-crack/> <https://xn--b1aaamafp7bzaceeic3d.xn--p1ai/блог/the-analysis-reconstruction-sound-engine-crack-pc-windows-updated-2022/> <http://www.brumasrl.com/en/edge-detection-crack-license-key-download-pc-windows-updated-2022/>